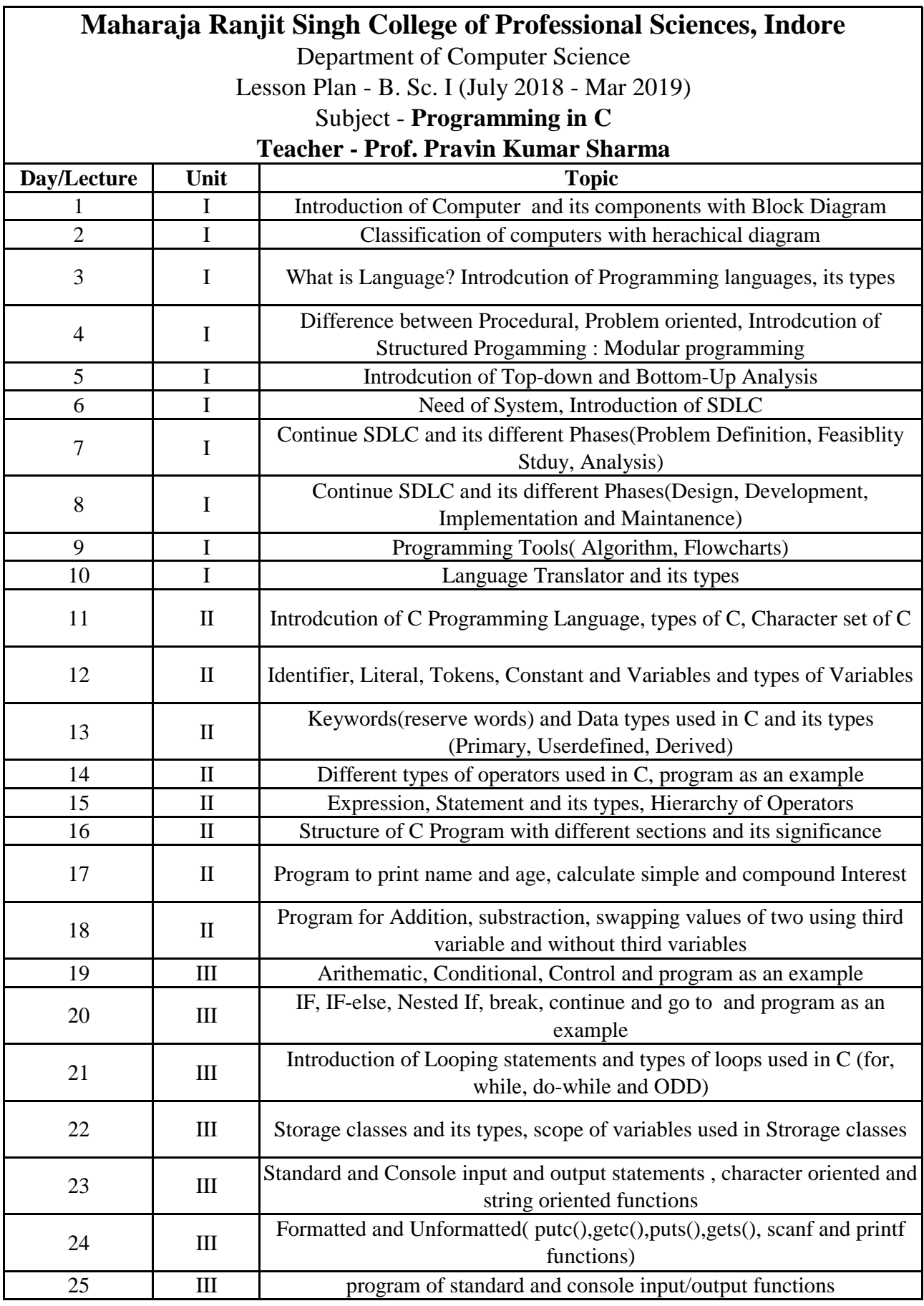

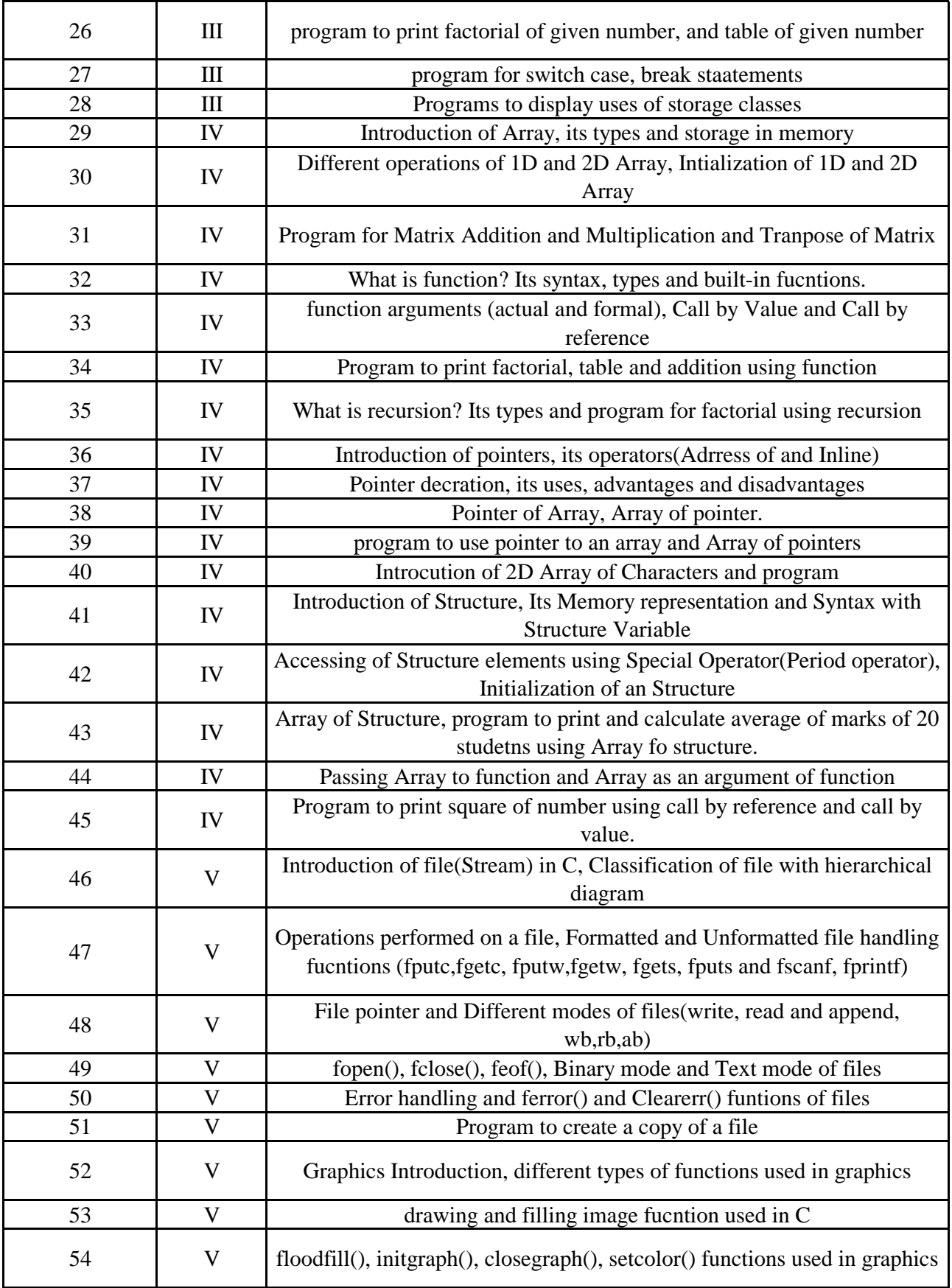

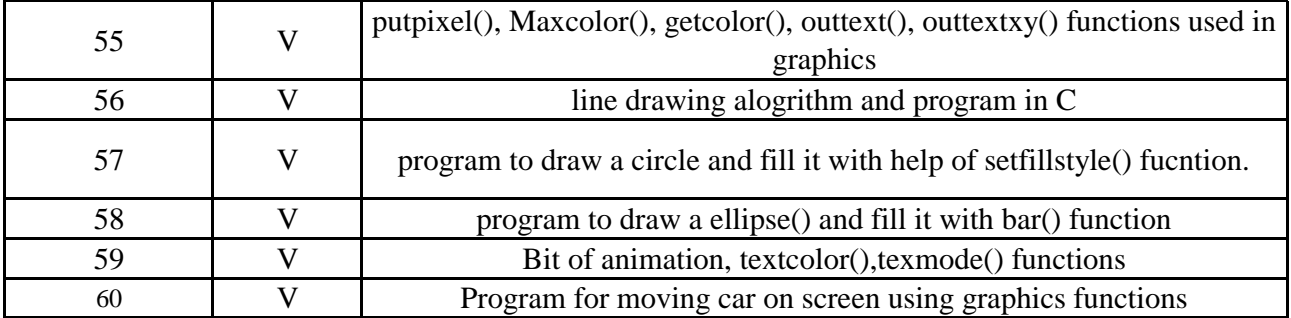

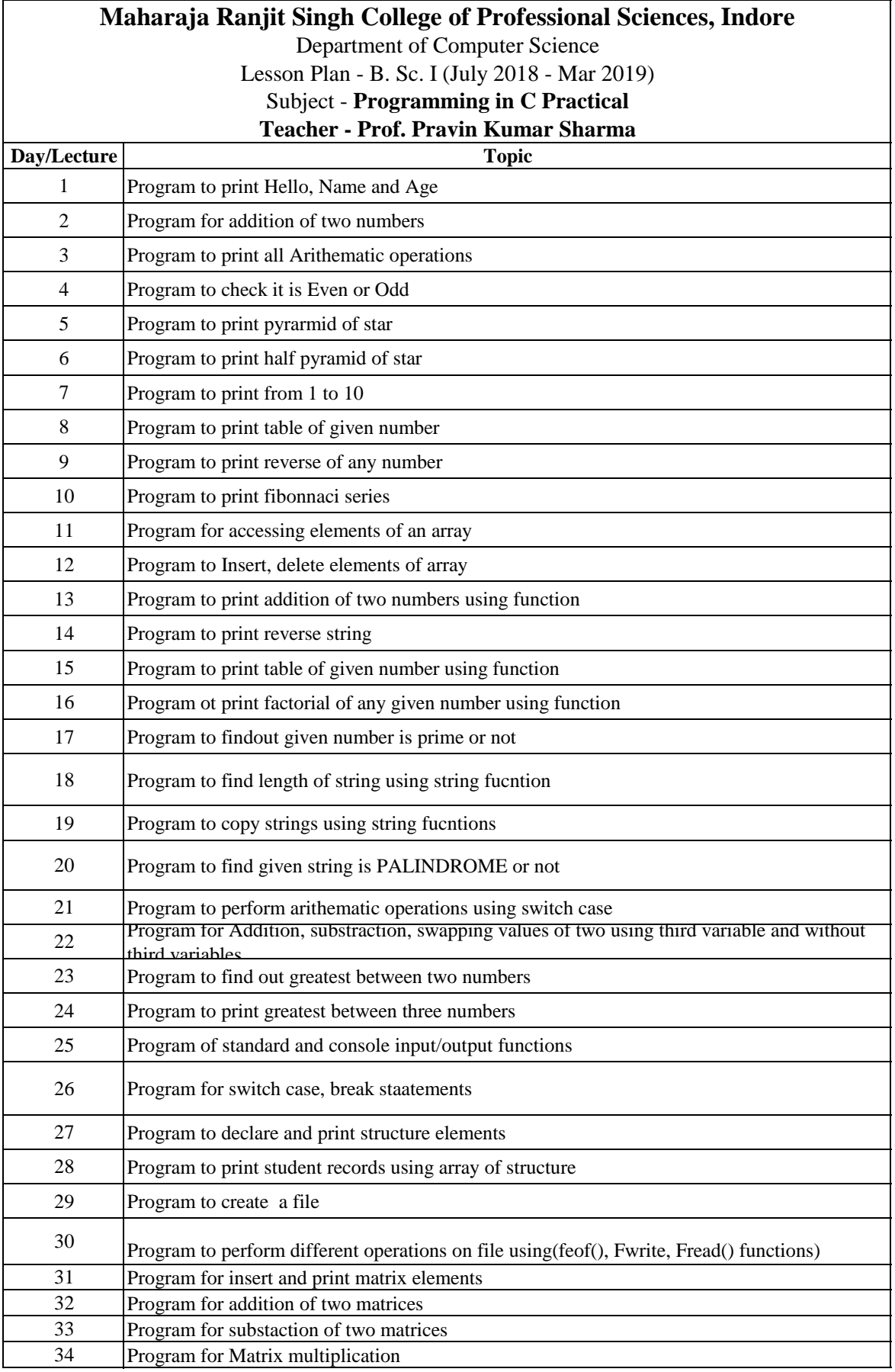

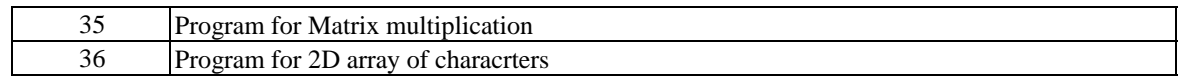

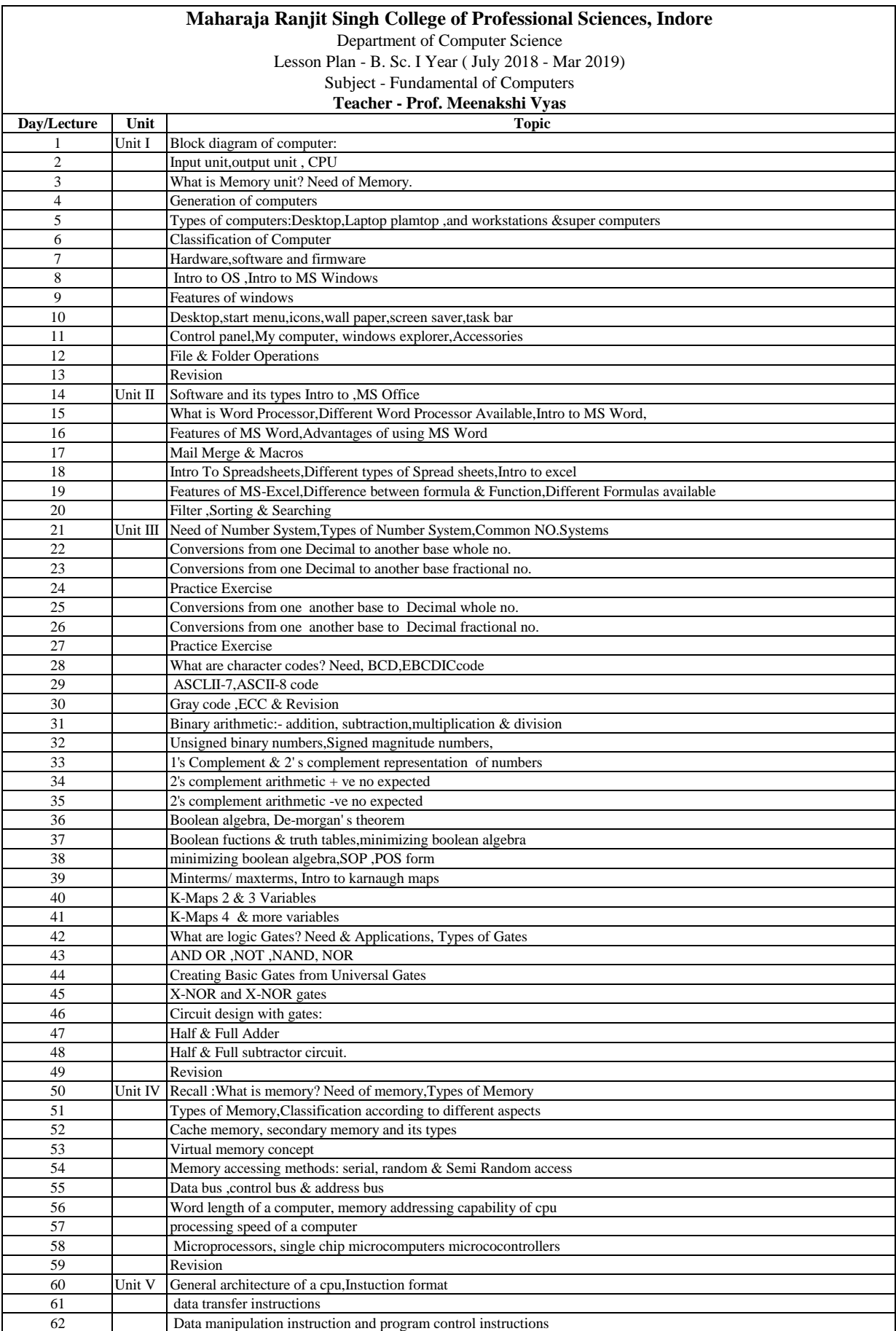

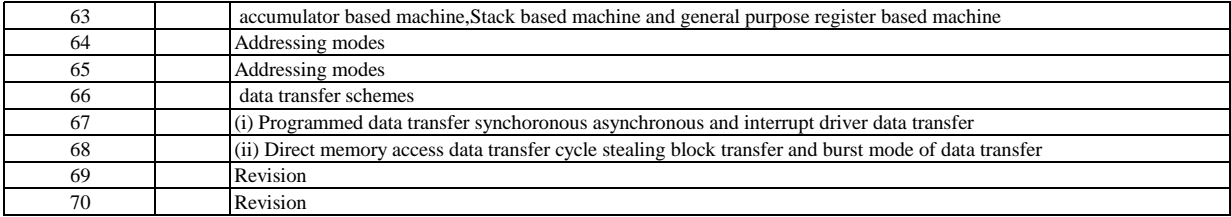

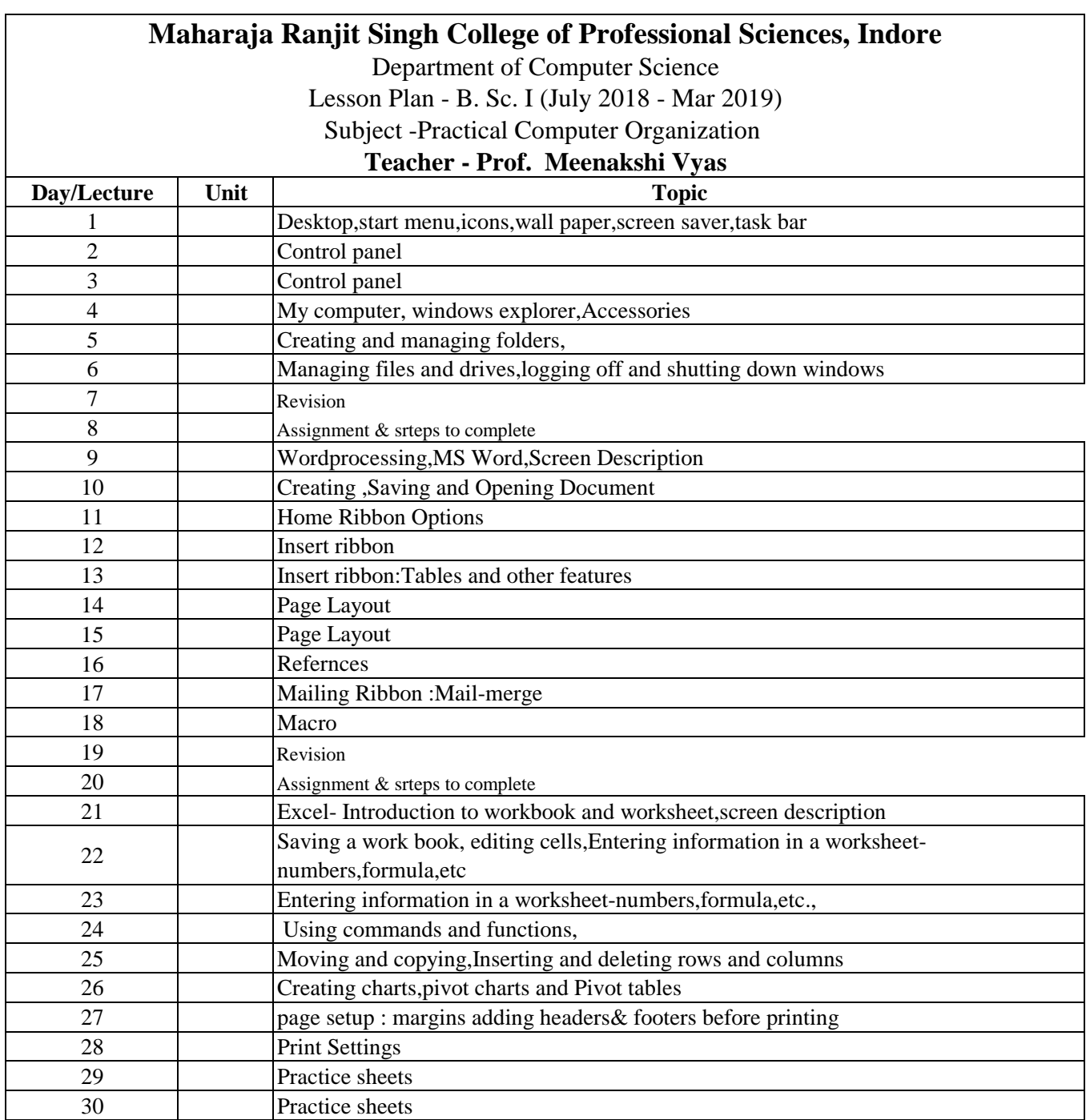

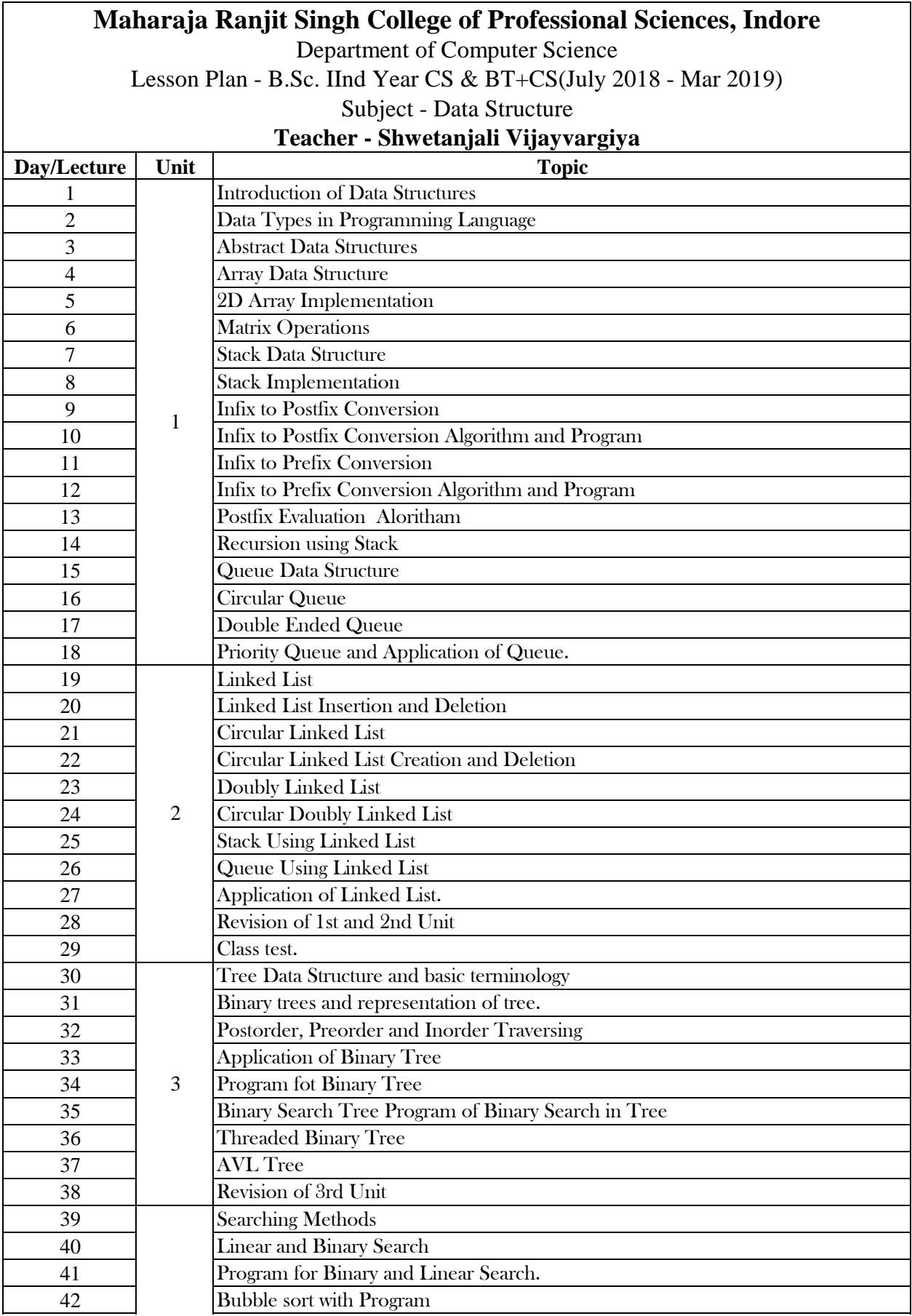

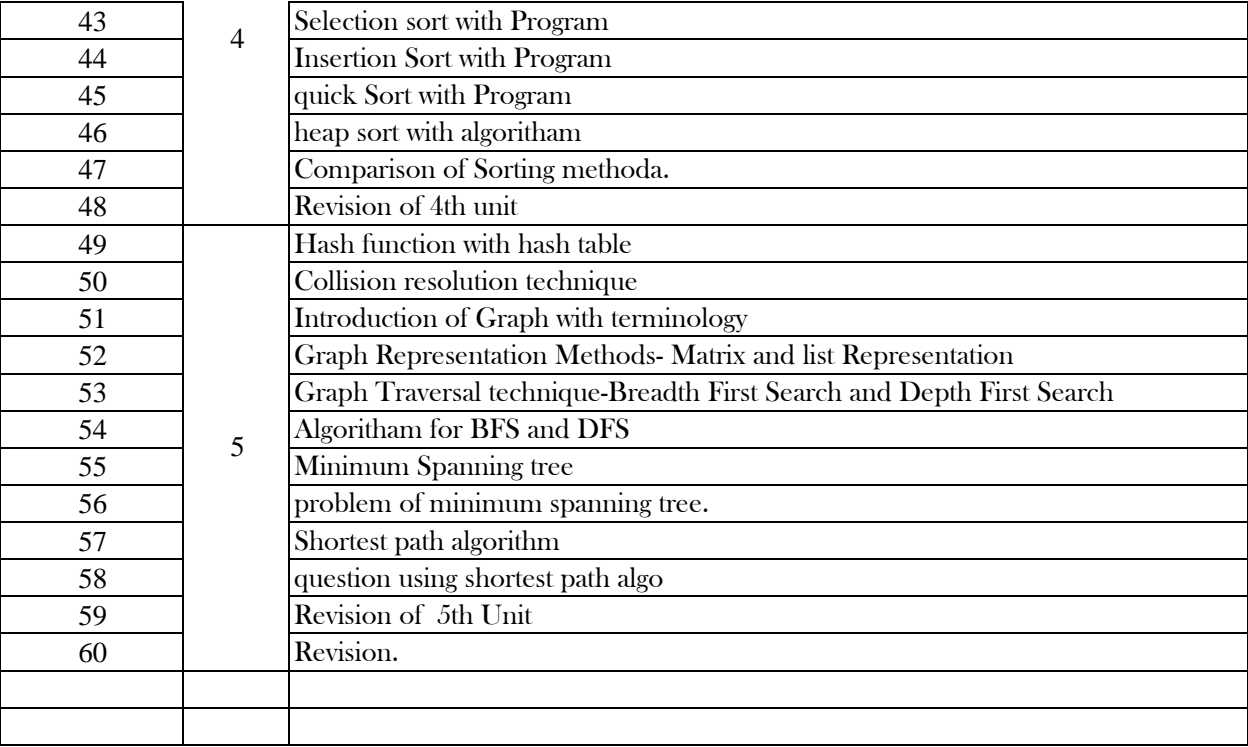

## **Maharaja Ranjit Singh College of Professional Sciences, Indore**

Department of Computer Science

Lesson Plan - B.Sc. IInd Year CS & BT+CS(July 2018 - Mar 2019)

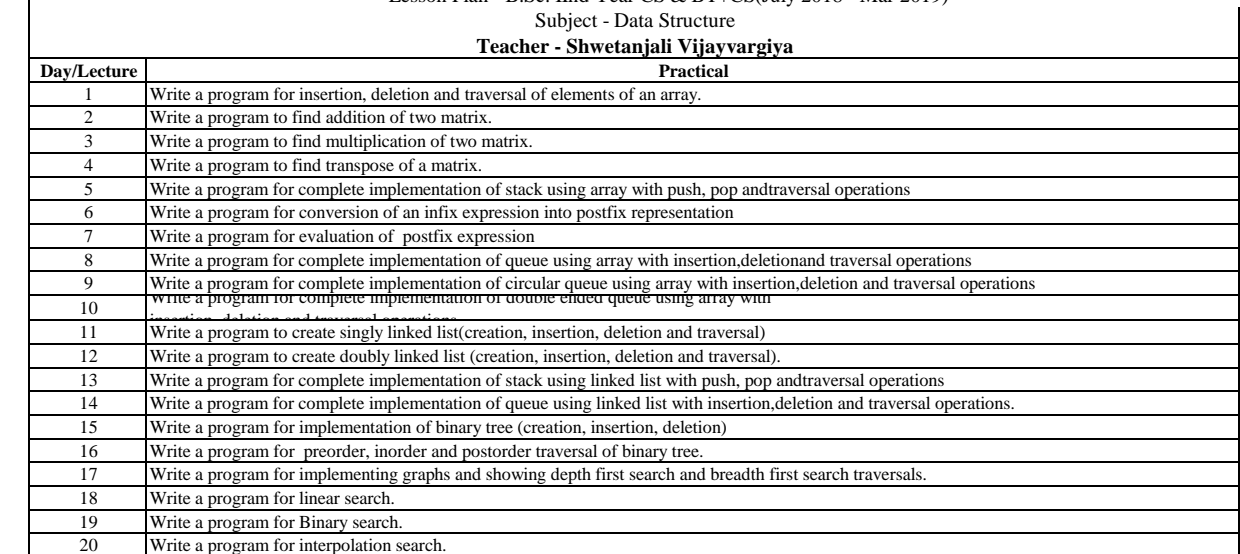

Write a program for interpolation search.

21 Write a program for bubble sort.<br>22 Write a program for selection sort 22 Write a program for selection sort.<br>23 Write a program for insertion sort. 23 Write a program for insertion sort.<br>24 Write a program for merge sort. 24 Write a program for merge sort.<br>25 Write a program for quick sort. Write a program for quick sort.

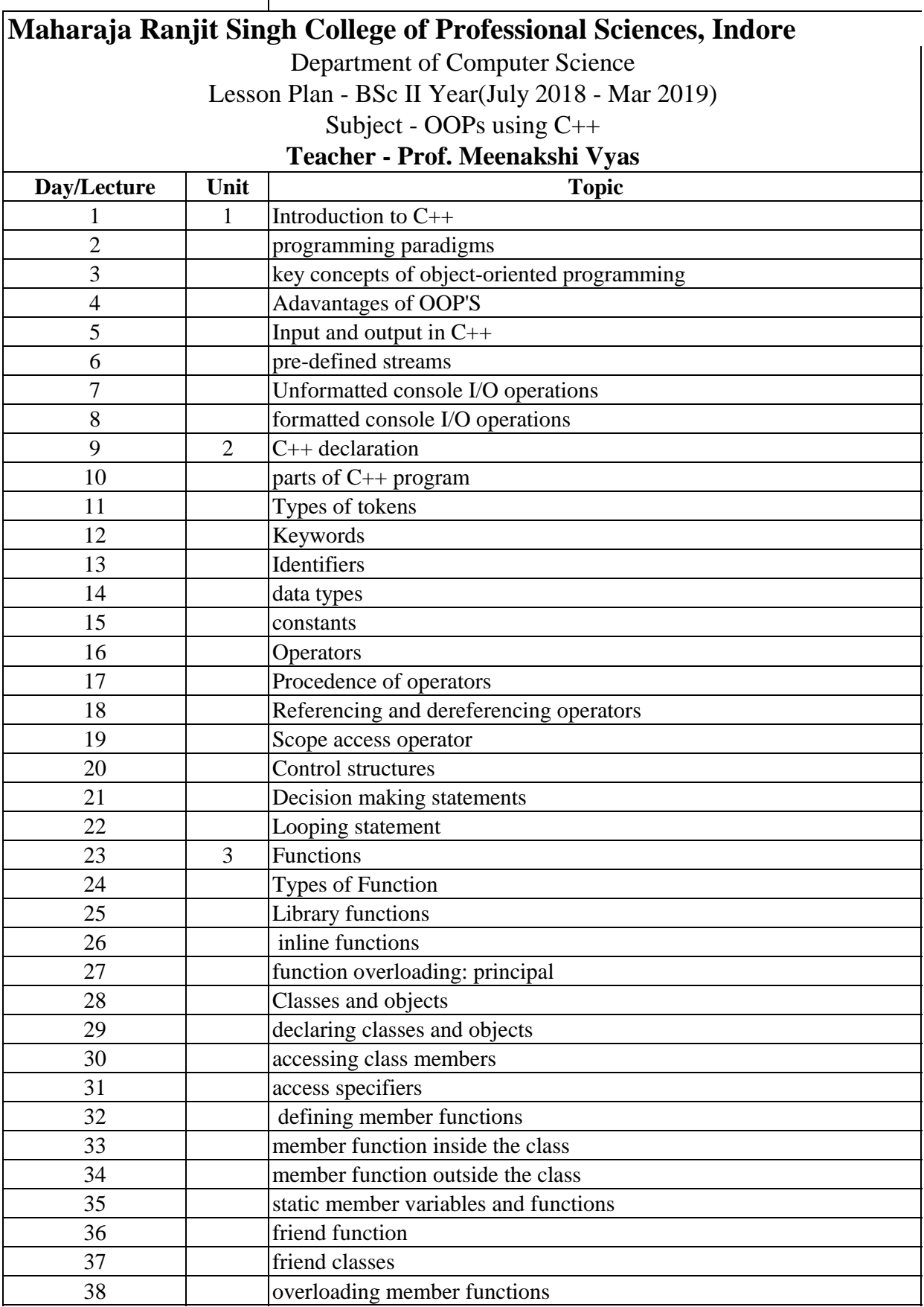

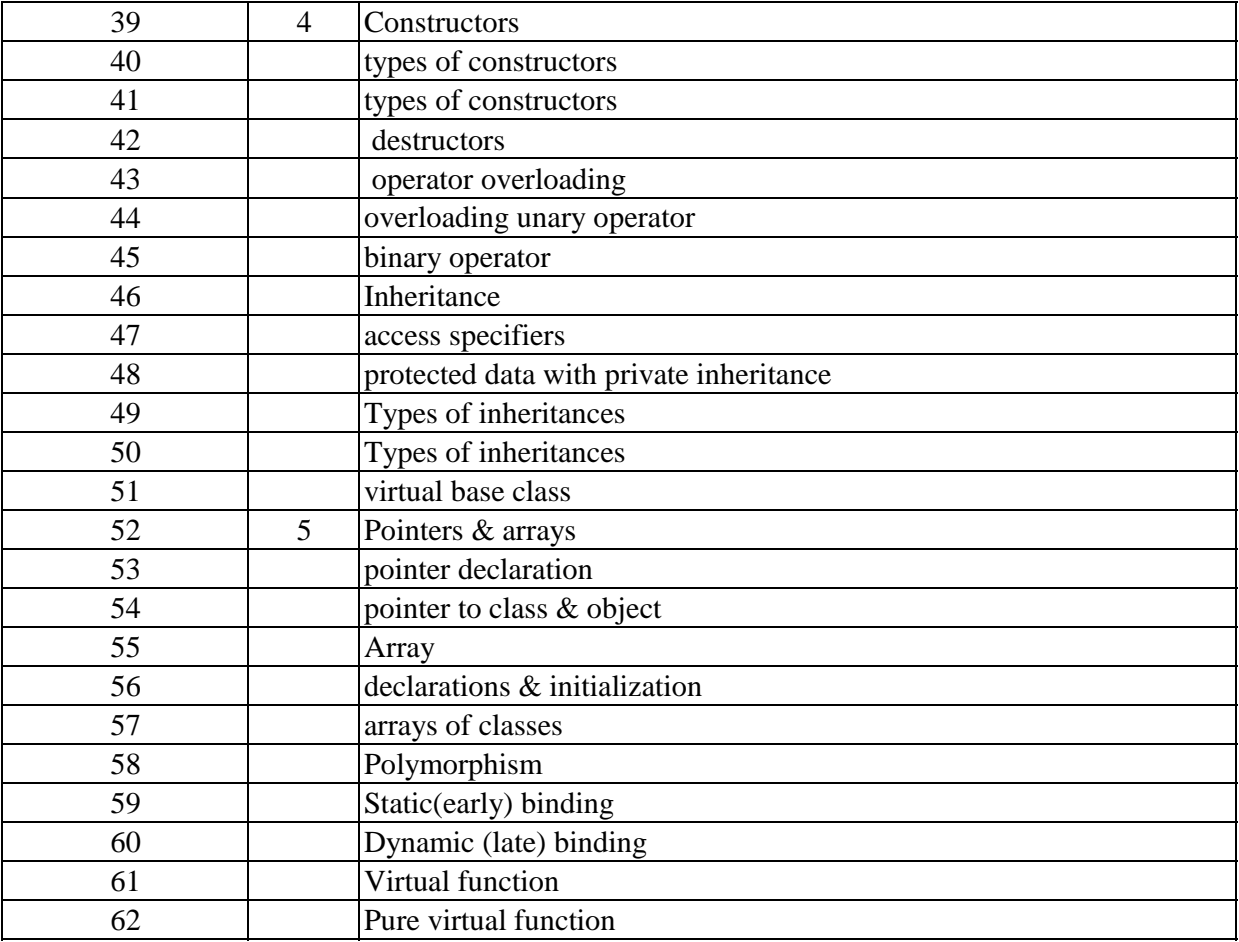

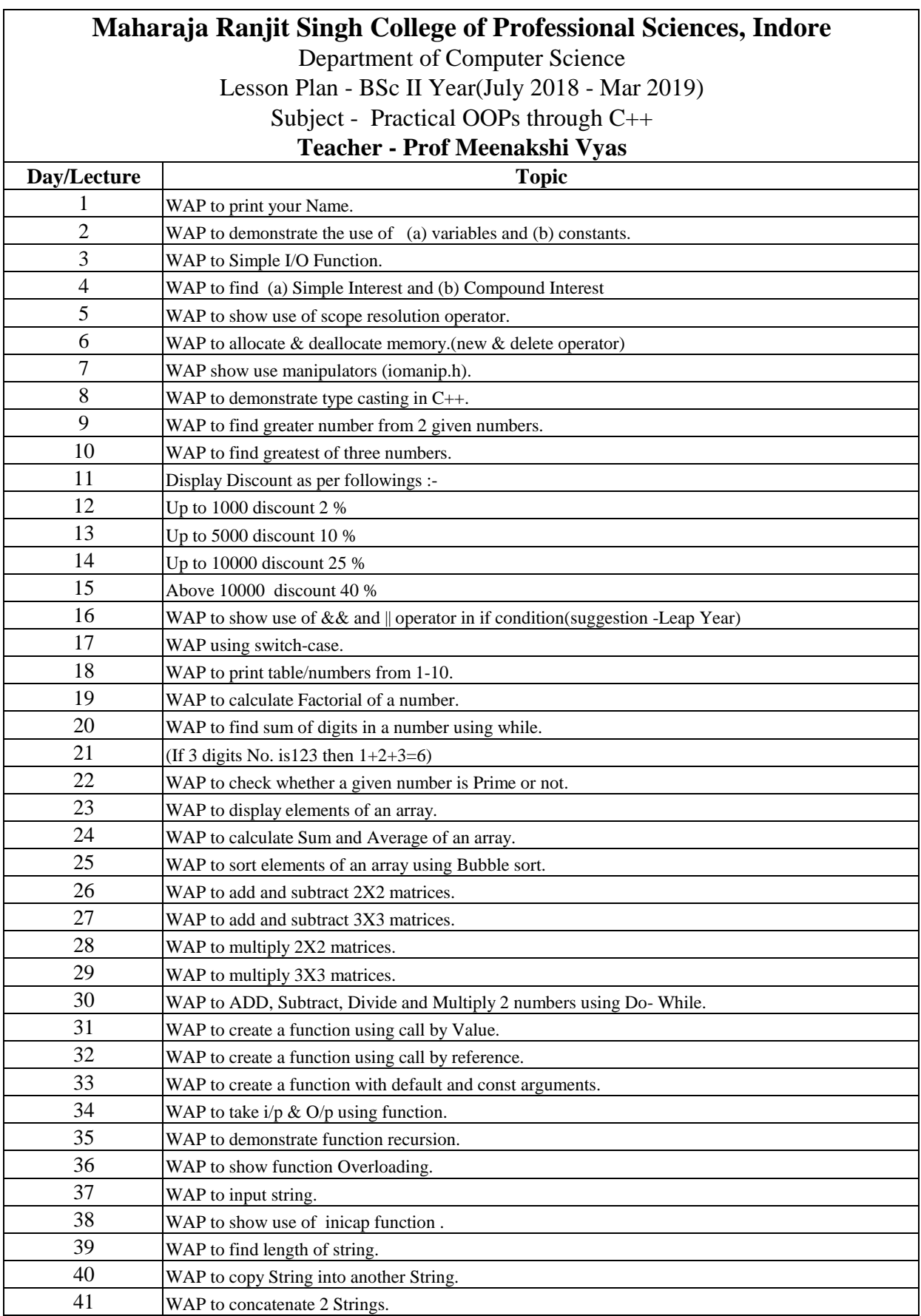

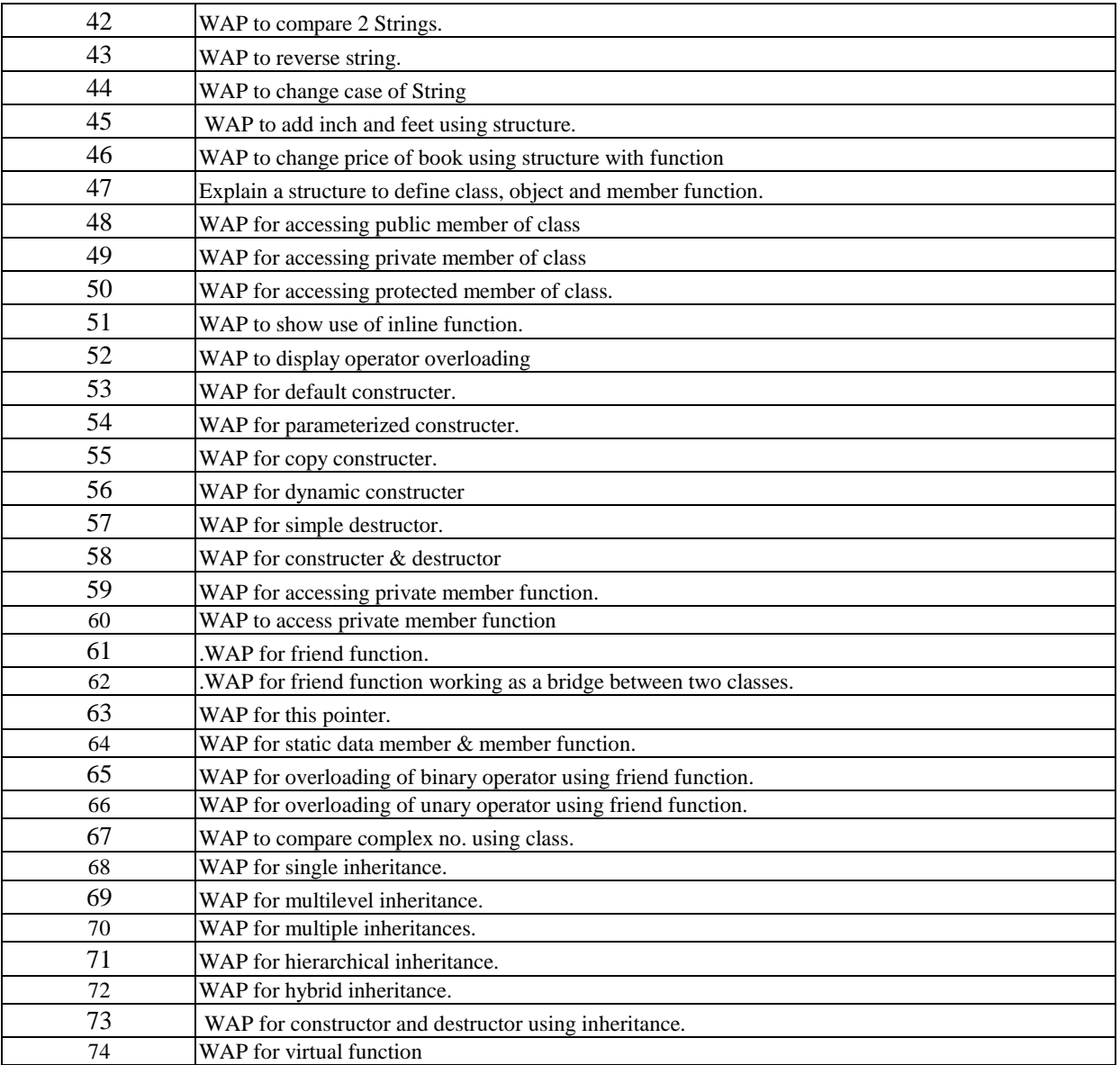

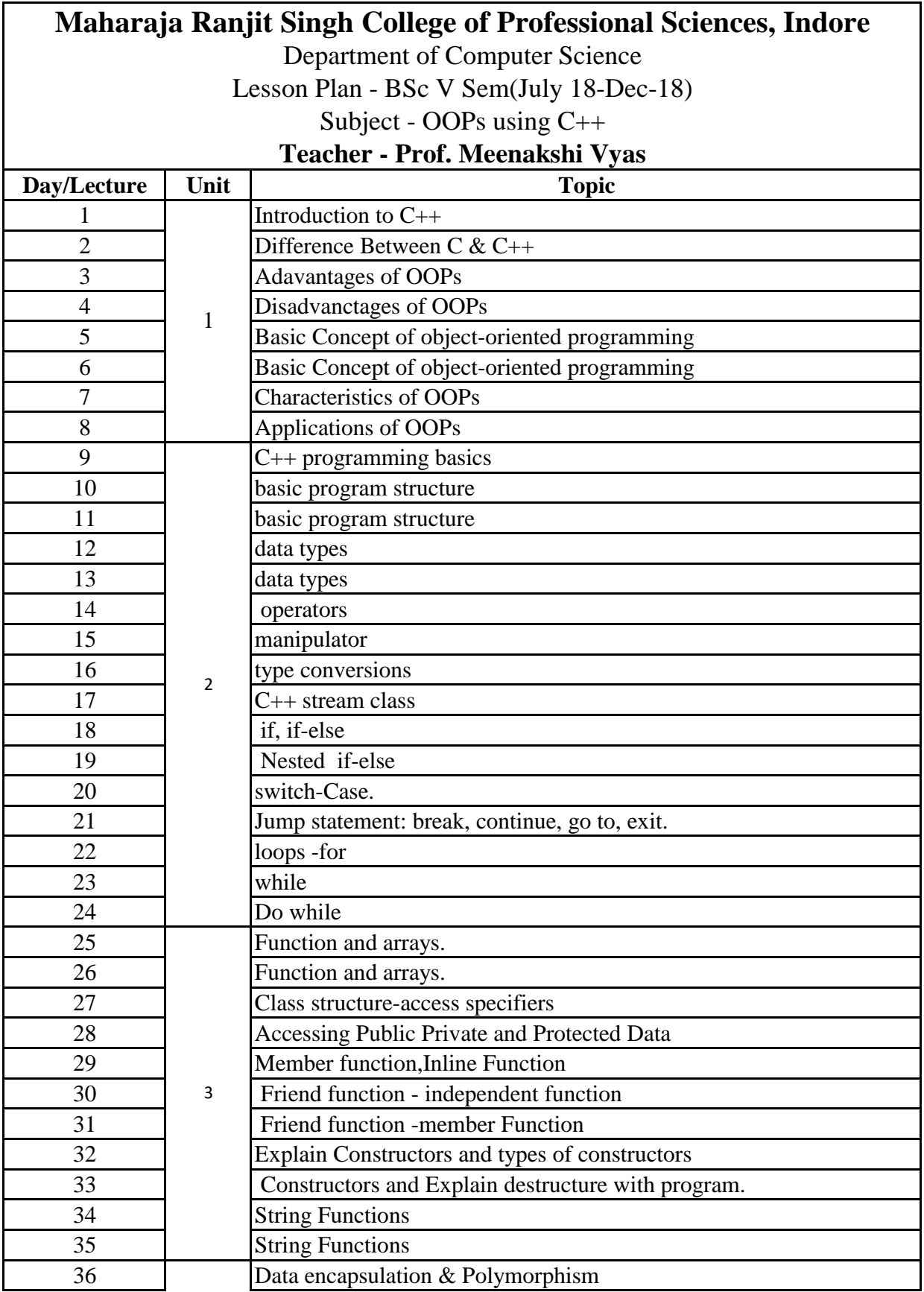

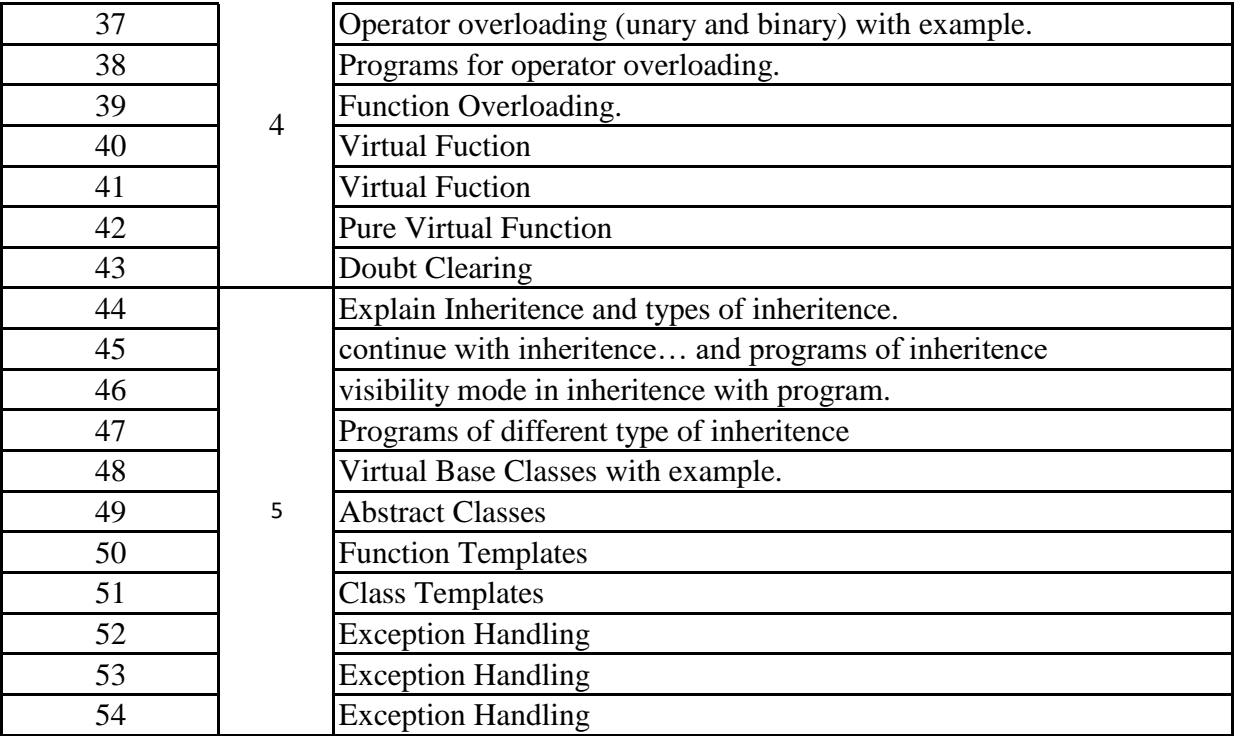

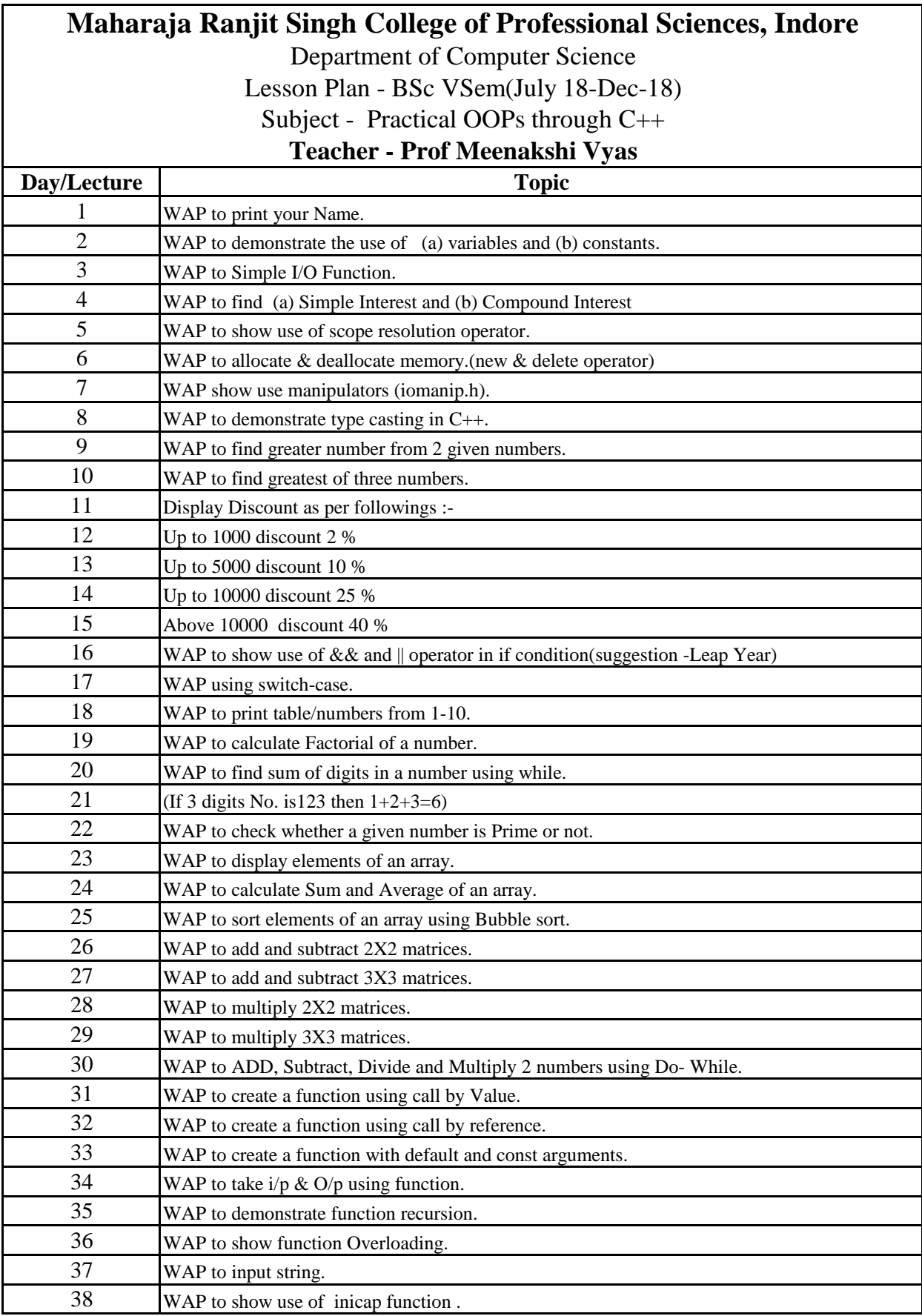

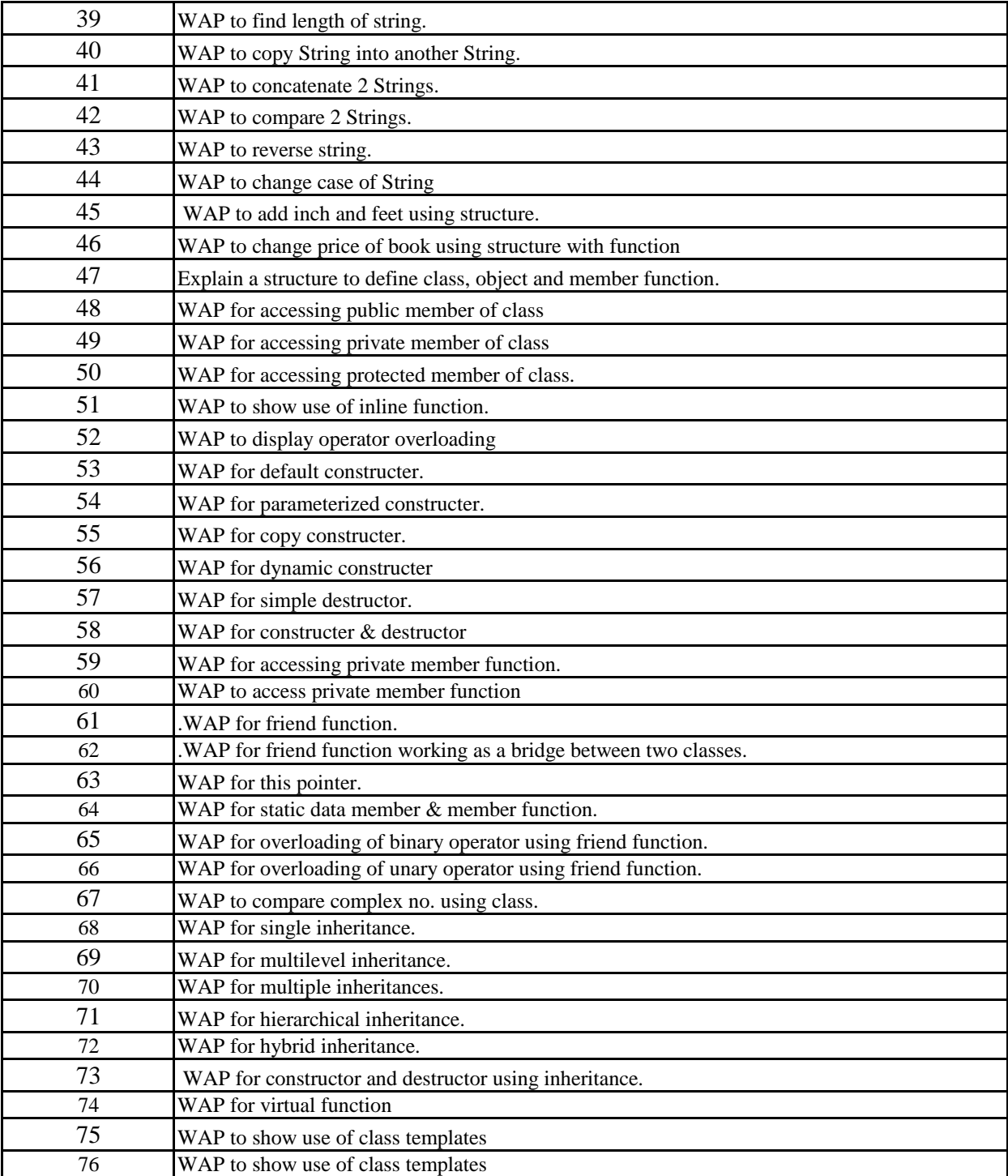

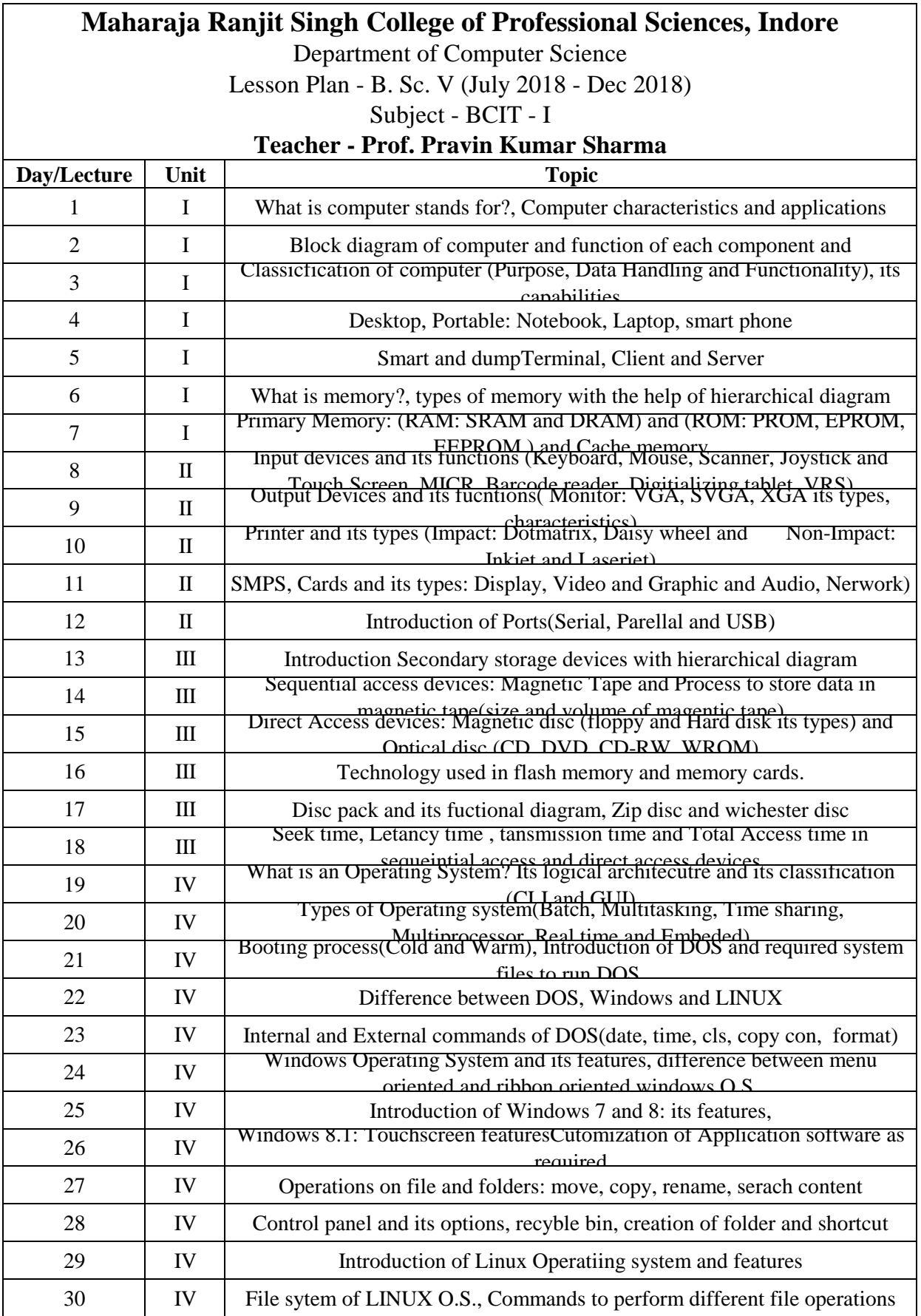

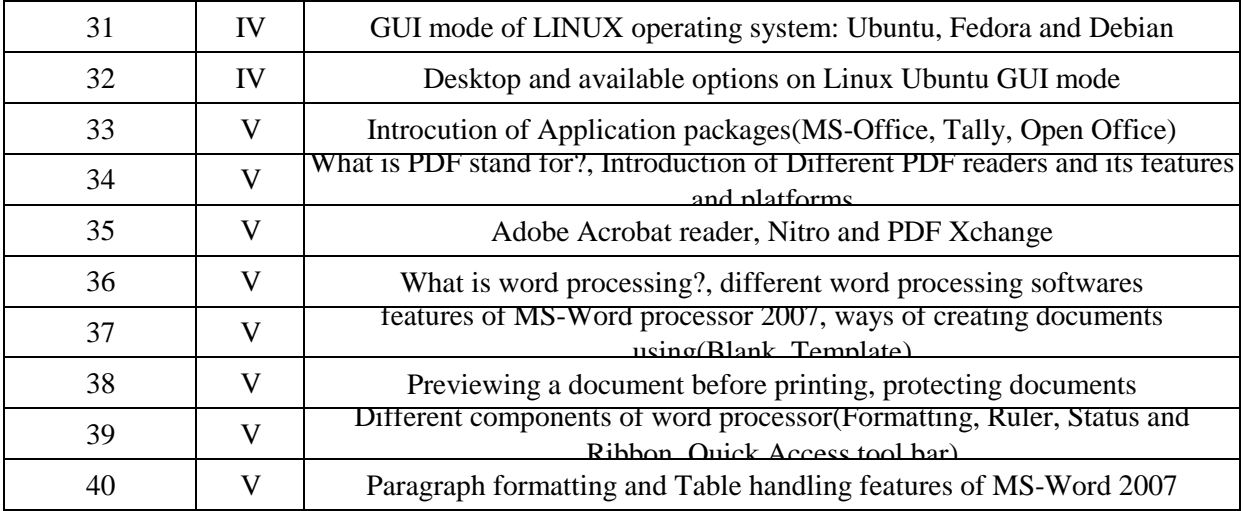

![](_page_21_Picture_278.jpeg)

![](_page_22_Picture_170.jpeg)